Encuentra las diferencias.

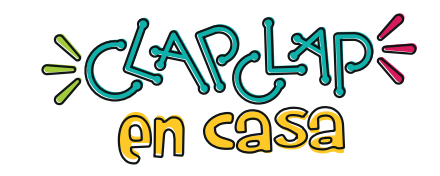

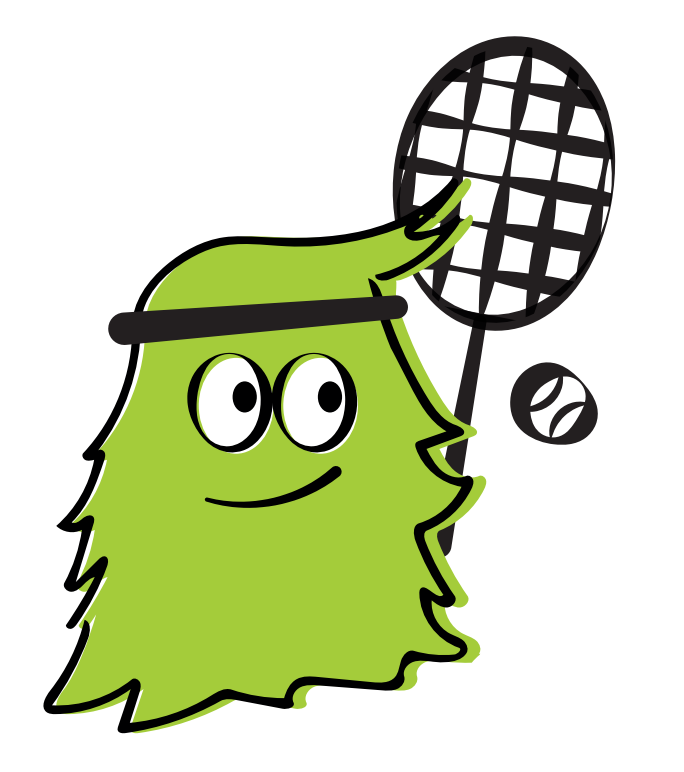

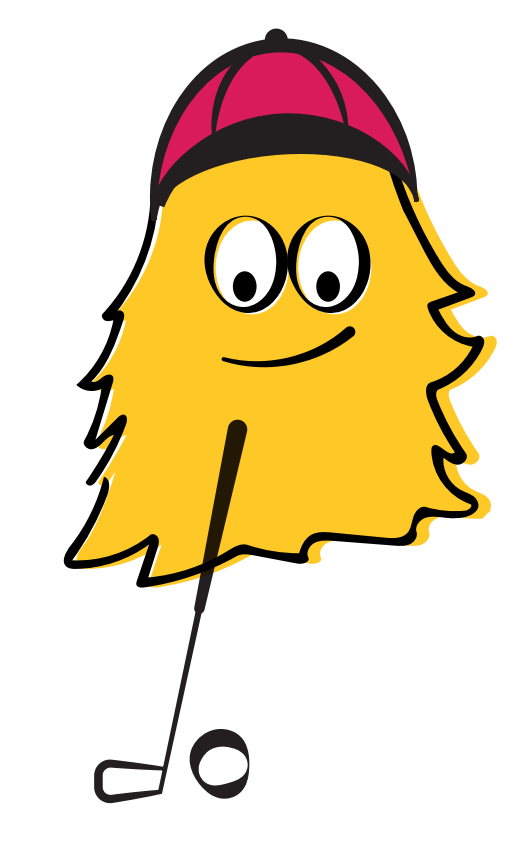